## **Using Google Classroom for Remote Learning**

For the near future we will be doing our learning through Google Classroom. Assignments, lessons, and resources will be posted on Google Classroom with details on how to complete the assignment and receive credit.

It is highly recommended to have your account send you email notification when an assignment is posted. If you are using a tablet or a smartphone for your assignments we recommend you download the Google Classroom and Google Drive App from your App Store (boht are free). This will make it much easier to access and submit work.

Click the links below for a video tutorial on each topic:

Accessing [Assignments](https://drive.google.com/file/d/14MYUNzWbuZ7UitM8rVe8HyVzlPXLt58a/view?usp=sharing) and Lessons

**<u>[Scanning](https://drive.google.com/file/d/19posu0DzmqVmF6GF6BQK-YZiCQtb0Unb/view?usp=sharing) Your Work</u>** 

- This video shows how to do this using the *Notes* app on an Iphone. The *notes* apps on other smart devices are similar.
- You can also use scanning apps such as *CamScanner* or *Scanner App*

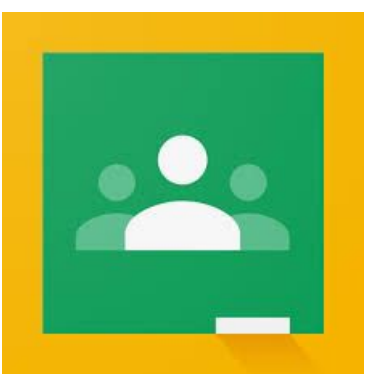

## Uploading Work to Your Google Drive Using a [Smartphone](https://drive.google.com/file/d/1oI2fCg09NwjB_K9KIlh1v3QXC7qD-oYq/view?usp=sharing) or Tablet

## Submitting an Assignment [[Tablet](https://drive.google.com/file/d/1ZGpgdYrDEsWV5NikUKXF3c3nr0yqjRNp/view?usp=sharing)/[Desktop](https://drive.google.com/file/d/1Le7h_7uldeBsreaD-wxxgmlRW1ktJ_1o/view?usp=sharing) or Laptop]

- Worksheet
	- The work can be done on the printed worksheet *or* a separate sheet of paper. See here for an example of how your separate sheet of work should look.
- Google Form with Work
	- Occasionally you will be asked to answer questions through a google form. In math work must be shown when it is appropriate. Not only will you submit the Google Form you will also submit a separate sheet of paper with the work.
- If you are working on a tablet and have access to a stylus, you can submit a pdf with that as well.

## What if I Have a Question?

We encourage you to take ownership of your learning and ask questions through comments on each post. Just like in class, asking questions in the whole class discussion is beneficial for everyone.

If something is unclear about what you are supposed to do for an assignment or you are confused about the material we are working on *please ask through the comments*. You are likely not alone with the question and it is important we work together as a class. Not only can I but your classmates can comment back with an answer.